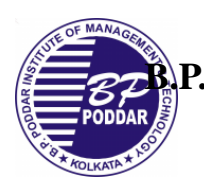

## **B.P. Poddar Institute of Management and Technology Department of Information Technology Course name:Multimedia( IT 792 )**

## **Assignment with Co PO PSO Mapping**

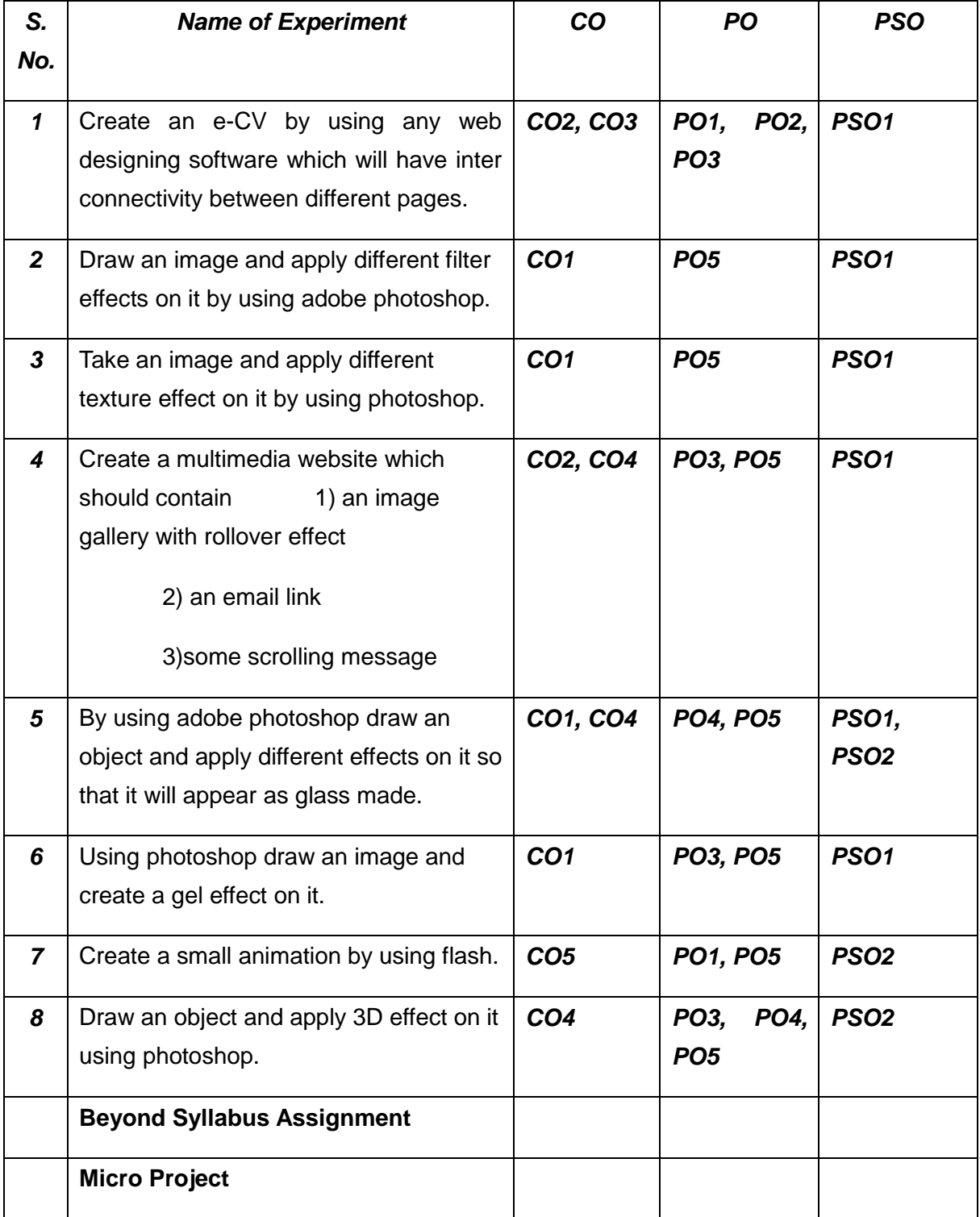